# <span id="page-0-0"></span>Package 'ChIPpeakAnno'

April 5, 2014

#### Type Package

Title Batch annotation of the peaks identified from either ChIP-seq,ChIPchip experiments or any experiments resulted in large number of chromosome ranges.

Version 2.10.0

Date 2013-10-04

- Author Lihua Julie Zhu, Herve Pages, Claude Gazin, Nathan Lawson, Jianhong Ou, Simon Lin, David Lapointe and Michael Green
- Maintainer Lihua Julie Zhu <julie.zhu@umassmed.edu>
- Depends R (>= 2.10), grid,VennDiagram, BiocGenerics (>= 0.1.0),biomaRt, multtest, IRanges, Biostrings, BSgenome,BSgenome.Ecoli.NCBI.20080805, GO.db, org.Hs.eg.db,
- Imports gplots, BiocGenerics, biomaRt, multtest, IRanges, Biostrings,BSgenome, GO.db, limma, AnnotationDbi, GenomicFeatures

biocViews Annotation, ChIPseq, ChIPchip

Suggests reactome.db, RUnit, BiocGenerics

Description The package includes functions to retrieve the sequences around the peak, obtain enriched Gene Ontology (GO) terms, find the nearest gene, exon, miRNA or custom features such as most conserved elements and other transcription factor binding sites supplied by users. Starting 2.0.5, new functions have been added for finding the peaks with bidirectional promoters with summary statistics (peaksNearBDP), for summarizing the occurrence of motifs in peaks (summarizePatternInPeaks) and for adding other IDs to annotated peaks or enrichedGO (addGeneIDs). This package leverages the biomaRt, IRanges, Biostrings, BSgenome, GO.db, multtest and stat packages

License GPL  $(>= 2)$ 

LazyLoad yes

# R topics documented:

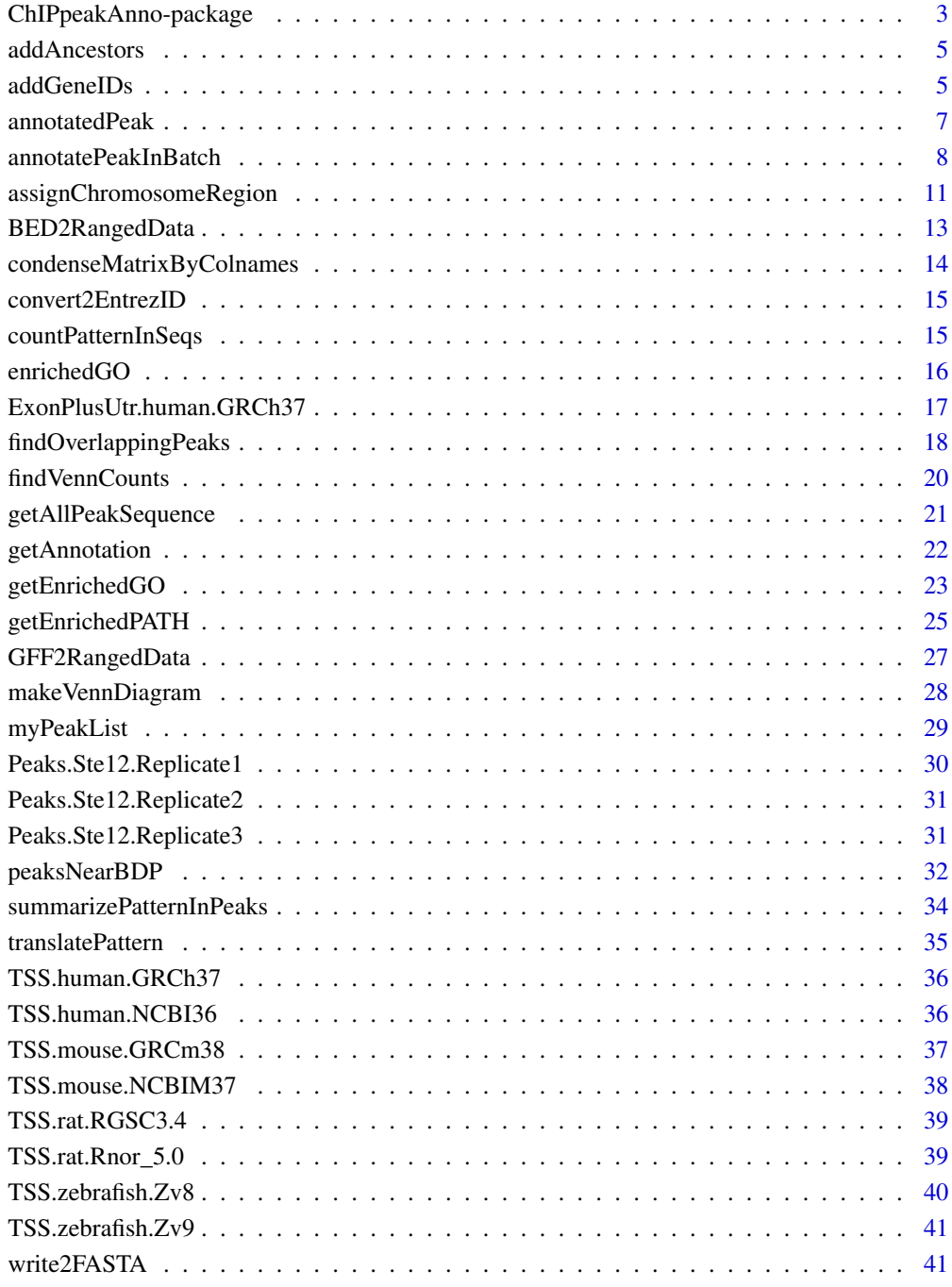

#### **Index** [43](#page-42-0)

<span id="page-2-0"></span>ChIPpeakAnno-package *Batch annotation of the peaks identified from either ChIP-seq or ChIPchip experiments.*

### Description

The package includes functions to retrieve the sequences around the peak, obtain enriched Gene Ontology (GO) terms, find the nearest gene, exon, miRNA or custom features such as most conserved elements and other transcription factor binding sites leveraging biomaRt, IRanges, Biostrings, BSgenome, GO.db, hypergeometric test phyper and multtest package.

### Details

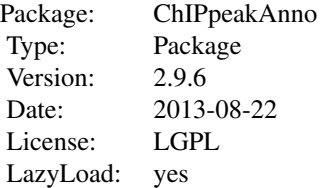

### Author(s)

Lihua Julie Zhu, Jianhong Ou, Herve Pages, Claude Gazin, Nathan Lawson, Simon Lin, David Lapointe and Michael Green

Maintainer: Lihua Julie Zhu <julie.zhu@umassmed.edu>, Jianhong Ou <Jianhong.Ou@umassmed.edu>

#### References

1. Y. Benjamini and Y. Hochberg (1995). Controlling the false discovery rate: a practical and powerful approach to multiple testing. J. R. Statist. Soc. B. Vol. 57: 289-300.

2. Y. Benjamini and D. Yekutieli (2001). The control of the false discovery rate in multiple hypothesis testing under dependency. Annals of Statistics. Accepted.

3. S. Durinck et al. (2005) BioMart and Bioconductor: a powerful link between biological biomarts and microarray data analysis. Bioinformatics, 21, 3439-3440.

4. S. Dudoit, J. P. Shaffer, and J. C. Boldrick (Submitted). Multiple hypothesis testing in microarray experiments.

5. Y. Ge, S. Dudoit, and T. P. Speed. Resampling-based multiple testing for microarray data hypothesis, Technical Report #633 of UCB Stat. http://www.stat.berkeley.edu/~gyc

6. Y. Hochberg (1988). A sharper Bonferroni procedure for multiple tests of significance, Biometrika. Vol. 75: 800-802.

7. S. Holm (1979). A simple sequentially rejective multiple test procedure. Scand. J. Statist.. Vol. 6: 65-70.

8. N. L. Johnson,S. Kotz and A. W. Kemp (1992) Univariate Discrete Distributions, Second Edition.

New York: Wiley

```
9. Zhu L.J. et al. (2010) ChIPpeakAnno: a Bioconductor package to annotate ChIP-seq and ChIP-
chip data. BMC Bioinformatics 2010, 11:237doi:10.1186/1471-2105-11-237.
```
### See Also

getAnnotation, annotatePeakInBatch, getAllPeakSequence, write2FASTA, convert2EntrezID, addAncestors, getEnrichedGO,BED2RangedData, GFF2RangedData, makeVennDiagram,findOverlappingPeaks, addGeneIDs, peaksNearBDP,summarizePatternInPeaks)

### Examples

```
if (interactive())
{
data(myPeakList)
       data(TSS.human.NCBI36)
myPeakList1 = myPeakList[1:6,]
annotatedPeak = annotatePeakInBatch(myPeakList1, AnnotationData=TSS.human.NCBI36)
peaks = RangedData(IRanges(start=c(100, 500), end=c(300, 600),
names=c("peak1", "peak2")), space=c("NC_008253", "NC_010468"))
library(BSgenome.Ecoli.NCBI.20080805)
peaksWithSequences = getAllPeakSequence(peaks, upstream = 20,
downstream = 20, genome = Ecoli)
write2FASTA(peaksWithSequences, file="testseq.fasta", width=50)
filepath =system.file("extdata", "examplePattern.fa", package="ChIPpeakAnno")
summarizePatternInPeaks(patternFilePath=filepath, format="fasta", skip=0L, BSgenomeName=Ecoli, peaks=peaks)
library(org.Hs.eg.db)
annotatedPeak.withSymbol =addGeneIDs(annotatedPeak,"org.Hs.eg.db",c("symbol"))
enrichedGO = getEnrichedGO(annotatedPeak, orgAnn ="org.Hs.eg.db", maxP=0.01,
multiAdj=FALSE, minGOterm=10, multiAdjMethod="")
enriched.biologicalprocess = enrichedGO$bp
enriched.molecularfunction = enrichedGO$mf
enriched.cellularcomponent = enrichedGO$cc
data(annotatedPeak)
y = annotatedPeak$distancetoFeature[!is.na(annotatedPeak$distancetoFeature)]
hist(y, xlab="Distance To Nearest TSS", main="", breaks=1000,
xlim=c(min(y)-100, max(y)+100))
annotatedBDP = peaksNearBDP(myPeakList1, AnnotationData=TSS.human.NCBI36,
MaxDistance=5000,PeakLocForDistance = "middle", FeatureLocForDistance = "TSS")
c(annotatedBDP$percentPeaksWithBDP, annotatedBDP$n.peaks, annotatedBDP$n.peaksWithBDP)
```
<span id="page-4-0"></span>}

### addAncestors *Add GO ids of the ancestors for a given vector of GO ids*

#### Description

Add GO ids of the ancestors for a given vector of GO ids leveraging GO.db package

### Usage

```
addAncestors(go.ids, ontology = c("bp", "cc", "mf"))
```
### Arguments

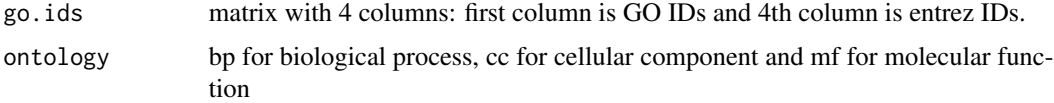

### Value

a vector of GO IDs containing the input GO IDs with the GO IDs of their ancestors added

### Author(s)

Lihua Julie Zhu

### Examples

```
go.ids = cbind(c("GO:0008150", "GO:0005576", "GO:0003674"),c("ND", "IDA", "ND"),
c("BP", "BP", "BP"), c("1", "1", "1"))
addAncestors(go.ids, ontology="bp")
```
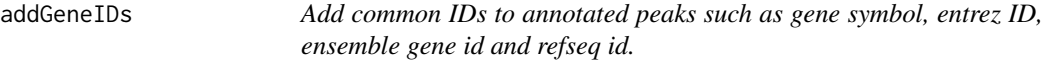

### Description

Add common IDs to annotated peaks such as gene symbol, entrez ID, ensemble gene id and refseq id leveraging organism annotation dataset! For example, org.Hs.eg.db is the dataset from orgs.Hs.eg.db package for human, while org.Mm.eg.db is the dataset from the org.Mm.eg.db package for mouse

#### Usage

addGeneIDs(annotatedPeak, orgAnn, IDs2Add=c("symbol"), feature\_id\_type="ensembl\_gene\_id", silence=TRU

#### Arguments

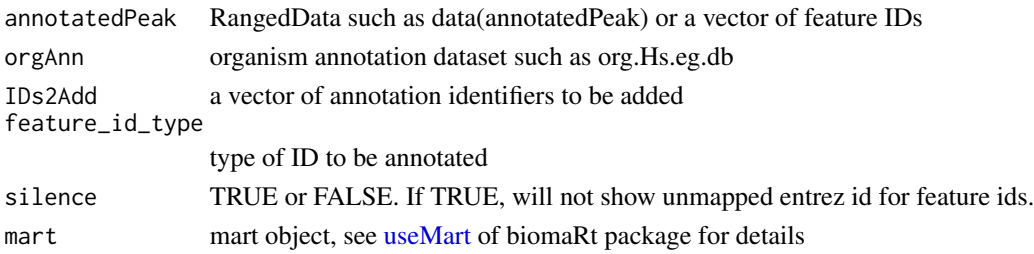

#### Details

One of orgAnn and mart should be assigned.

• When orgAnn is given, parameter feature\_id\_type should be ensemble\_gene\_id, entrez\_id, gene\_symbol, gene\_alias or refseq\_id. And parameter IDs2Add can be set to any combination of identifiers such as "accnum", "ensembl", "ensemblprot", "ensembltrans", "entrez\_id", "enzyme", "genename", "pfam", "pmid", "prosite", "refseq", "symbol", "unigene" and "uniprot". Some IDs are unique to a organism, such as "omim" for org.Hs.eg.db and "mgi" for org.Mm.eg.db.

Here is the definition of different IDs :

- accnum: GenBank accession numbers
- ensembl: Ensembl gene accession numbers
- ensemblprot: Ensembl protein accession numbers
- ensembltrans: Ensembl transcript accession numbers
- entrez\_id: entrez gene identifiers
- enzyme: EC numbers
- genename: gene name
- pfam: Pfam identifiers
- pmid: PubMed identifiers
- prosite: PROSITE identifiers
- refseq: RefSeq identifiers
- symbol: gene abbreviations
- unigene: UniGene cluster identifiers
- uniprot: Uniprot accession numbers
- omim: OMIM(Mendelian Inheritance in Man) identifiers
- mgi: Jackson Laboratory MGI gene accession numbers
- When mart is used instead of orgAnn, for valid parameter feature\_id\_type and IDs2Add parameters, Please refer to [getBM](#page-0-0) in bioMart package. Parameter feature\_id\_type should be one valid filter name listed by [listFilters\(mart\)](#page-0-0) and valid attributes name listed by [listAt](#page-0-0)[tributes\(mart\)](#page-0-0) such as ensemble\_gene\_id. And parameter IDs2Add should be one or more valid attributes name listed by [listAttributes\(mart\)](#page-0-0) such as external\_gene\_id, entrezgene, wikigene\_name, mirbase\_transcript\_name.

### <span id="page-6-0"></span>annotatedPeak 7

### Value

RangedData if the input is a RangedData or dataframe with added IDs if input is a character vector.

#### Author(s)

Jianhong Ou, Lihua Julie Zhu

### References

http://www.bioconductor.org/packages/release/data/annotation/

### See Also

[getBM,](#page-0-0) [AnnotationDbi](#page-0-0)

### Examples

```
data(annotatedPeak)
library(org.Hs.eg.db)
addGeneIDs(annotatedPeak[1:6,],orgAnn="org.Hs.eg.db",IDs2Add=c("symbol","omim"))
addGeneIDs(annotatedPeak$feature[1:6],orgAnn="org.Hs.eg.db",IDs2Add=c("symbol","genename"))
mart=useMart(biomart="ensembl",dataset="hsapiens_gene_ensembl")
addGeneIDs(annotatedPeak[1:6,],mart=mart,IDs2Add=c("external_gene_id","entrezgene"))
```
annotatedPeak *Annotated Peaks*

### **Description**

TSS annotated putative STAT1-binding regions that are identified in un-stimulated cells using ChIPseq technology (Robertson et al., 2007)

#### Usage

data(annotatedPeak)

#### Format

RangedData with slot start holding the start position of the peak, slot end holding the end position of the peak, slot rownames holding the id of the peak and slot space holding the chromosome location where the peak is located. In addition, the following variables are included.

feature id of the feature such as ensembl gene ID

insideFeature upstream: peak resides upstream of the feature; downstream: peak resides downstream of the feature; inside: peak resides inside the feature; overlapStart: peak overlaps with the start of the feature; overlapEnd: peak overlaps with the end of the feature; includeFeature: peak include the feature entirely

distancetoFeature distance to the nearest feature such as transcription start site

start\_position start position of the feature such as gene end\_position end position of the feature such as the gene strand 1 for positive strand and -1 for negative strand where the feature is located

### Details

obtained by data(TSS.human.GRCh37) data(myPeakList) annotatePeakInBatch (myPeakList, An $notationData = TSS.human.GRCh37, output="b", multiple=F)$ 

### Examples

```
data(annotatedPeak)
str(annotatedPeak)
if (interactive()) {
y = annotatedPeak$distancetoFeature[!is.na(annotatedPeak$distancetoFeature)]
hist(as.numeric(as.character(y)), xlab="Distance To Nearest TSS", main="", breaks=1000,
ylim=c(0, 50), xlim=c(min(as.numeric(as.character(y)))-100,
max(as.numeric(as.character(y)))+100))
}
```
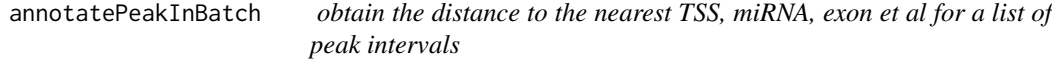

#### Description

obtain the distance to the nearest TSS, miRNA, exon et al for a list of peak locations leveraging IRanges and biomaRt package

### Usage

```
annotatePeakInBatch(myPeakList, mart, featureType = c("TSS", "miRNA","Exon"),
AnnotationData,output=c("nearestStart", "overlapping","both"),multiple=c(TRUE,FALSE),
maxgap=0,PeakLocForDistance = c("start", "middle", "end"),
FeatureLocForDistance = c("TSS", "middle","start", "end","geneEnd"), select=c("all", "first","last","
```
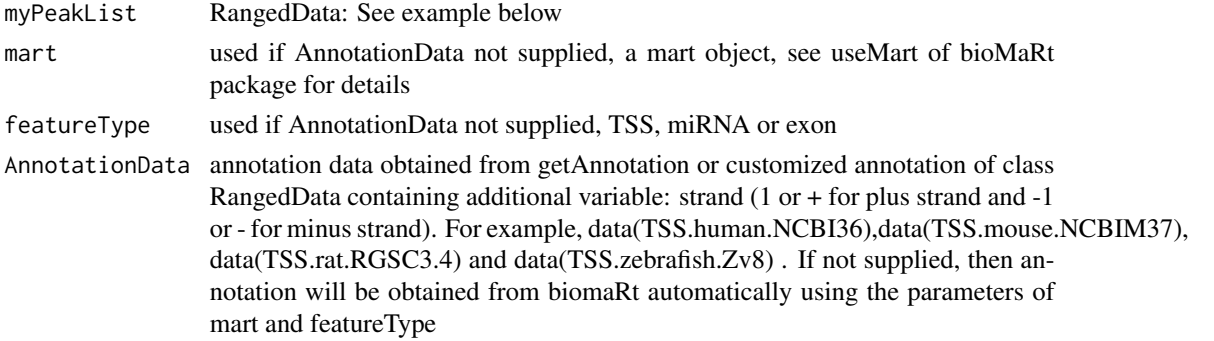

<span id="page-7-0"></span>

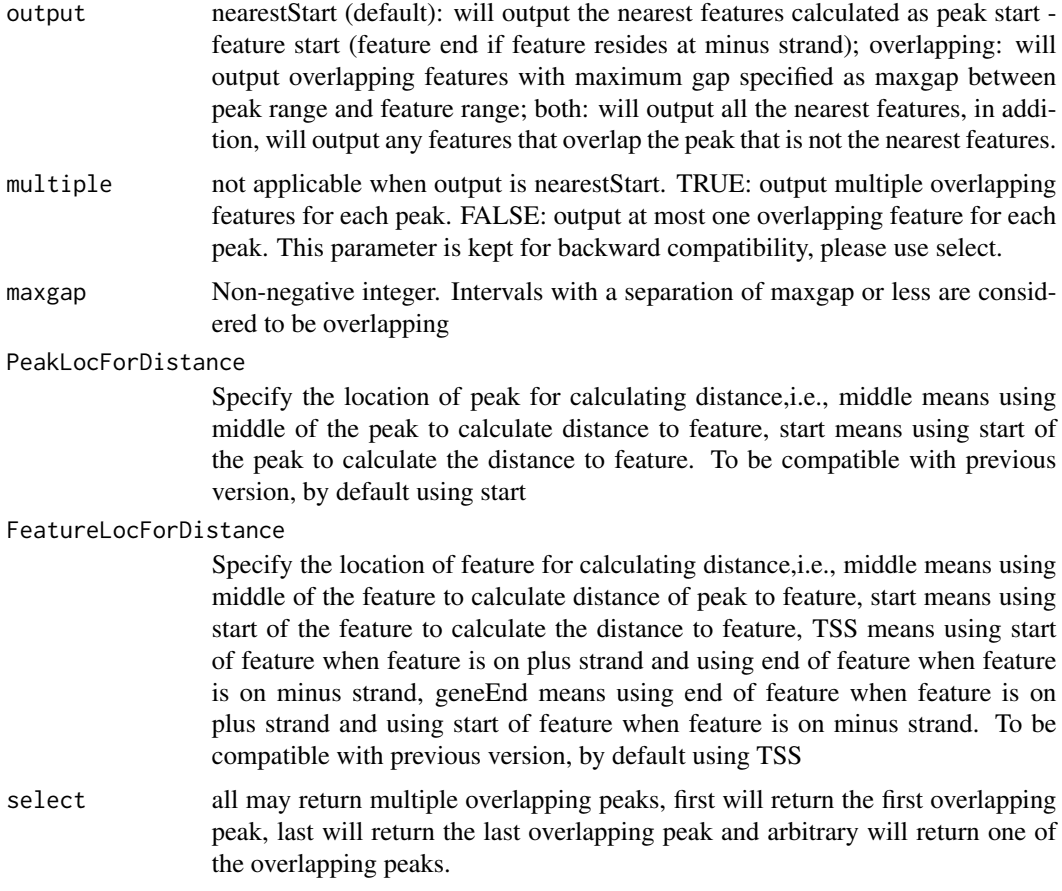

### Value

RangedData with slot start holding the start position of the peak, slot end holding the end position of the peak, slot space holding the chromosome location where the peak is located, slot rownames holding the id of the peak. In addition, the following variables are included.

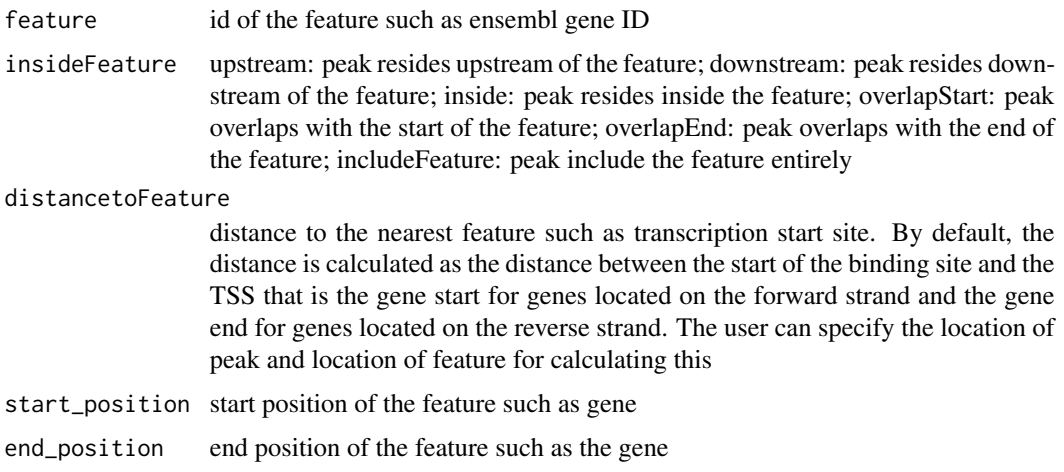

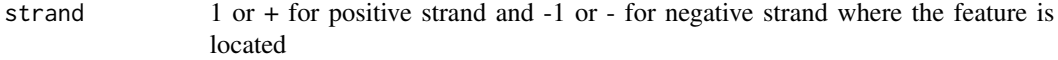

#### shortestDistance

The shortest distance from either end of peak to either end the feature.

#### fromOverlappingOrNearest

NearestStart: indicates this feature's start (feature's end for features at minus strand) is closest to the peak start; Overlapping: indicates this feature overlaps with this peak although it is not the nearest feature start

### Author(s)

Lihua Julie Zhu

#### References

Zhu L.J. et al. (2010) ChIPpeakAnno: a Bioconductor package to annotate ChIP-seq and ChIP-chip data. BMC Bioinformatics 2010, 11:237doi:10.1186/1471-2105-11-237

### See Also

findOverlappingPeaks, makeVennDiagram,addGeneIDs, peaksNearBDP,summarizePatternInPeaks

#### Examples

```
if (interactive())
{
## example 1: annotate myPeakList (RangedData) with TSS.human.NCBI36 (RangedData)
data(myPeakList)
data(TSS.human.NCBI36)
annotatedPeak = annotatePeakInBatch(myPeakList[1:6,], AnnotationData=TSS.human.NCBI36)
as.data.frame(annotatedPeak)
## example 2: you have a list of transcription factor biding sites from literature and
## are interested in determining the extent of the overlap to the list of peaks from
## your experiment. Prior calling the function annotatePeakInBatch, need to represent
## both dataset as RangedData where start is the start of the binding site, end is
## the end of the binding site, names is the name of the binding site,
## space and strand are the chromosome name and strand where the binding site is located.
myexp = RangedData(IRanges(start=c(1543200,1557200,1563000,1569800,167889600,100,1000),
end=c(1555199,1560599,1565199,1573799,167893599,200,1200),
names=c("p1","p2","p3","p4","p5","p6", "p7")),strand=as.integer(1),space=c(6,6,6,6,5,4,4))
literature = RangedData(IRanges(start=c(1549800,1554400,1565000,1569400,167888600,120,800),
end=c(1550599,1560799,1565399,1571199,167888999,140,1400),
names=c("f1","f2","f3","f4","f5","f6","f7")),strand=c(1,1,1,1,1,-1,-1),space=c(6,6,6,6,5,4,4))
annotatedPeak1= annotatePeakInBatch(myexp, AnnotationData = literature)
pie(table(as.data.frame(annotatedPeak1)$insideFeature))
as.data.frame(annotatedPeak1)
### use BED2RangedData or GFF2RangedData to convert BED format or GFF format
### to RangedData before calling annotatePeakInBatch
test.bed = data.frame(cbind(chrom = c("4", "6"), chromStart=c("100", "1000"),
```
### <span id="page-10-0"></span>assignChromosomeRegion 11

```
chromEnd=c("200", "1100"), name=c("peak1", "peak2")))
test.rangedData = BED2RangedData(test.bed)
annotatePeakInBatch(test.rangedData, AnnotationData = literature)
test.GFF = data.frame(cbind(seqname = c("chr4", "chr4"), source=rep("Macs", 2),
feature=rep("peak", 2), start=c("100", "1000"), end=c("200", "1100"),
score=c(60, 26), strand=c(1, 1), frame=c(".", 2), group=c("peak1", "peak2")))
test.rangedData = GFF2RangedData(test.GFF)
as.data.frame(annotatePeakInBatch(test.rangedData, AnnotationData = literature))
}
```
assignChromosomeRegion

*Summarizing peak distribution over exon, intron, enhancer, proximal promoter, 5 prime UTR and 3 prime UTR*

### Description

Summarizing peak distribution over exon, intron, enhancer, proximal promoter, 5 prime UTR and 3 prime UTR

#### Usage

assignChromosomeRegion(peaks.RD, exon, TSS, utr5, utr3, proximal.promoter.cutoff=1000L, immediate.dow

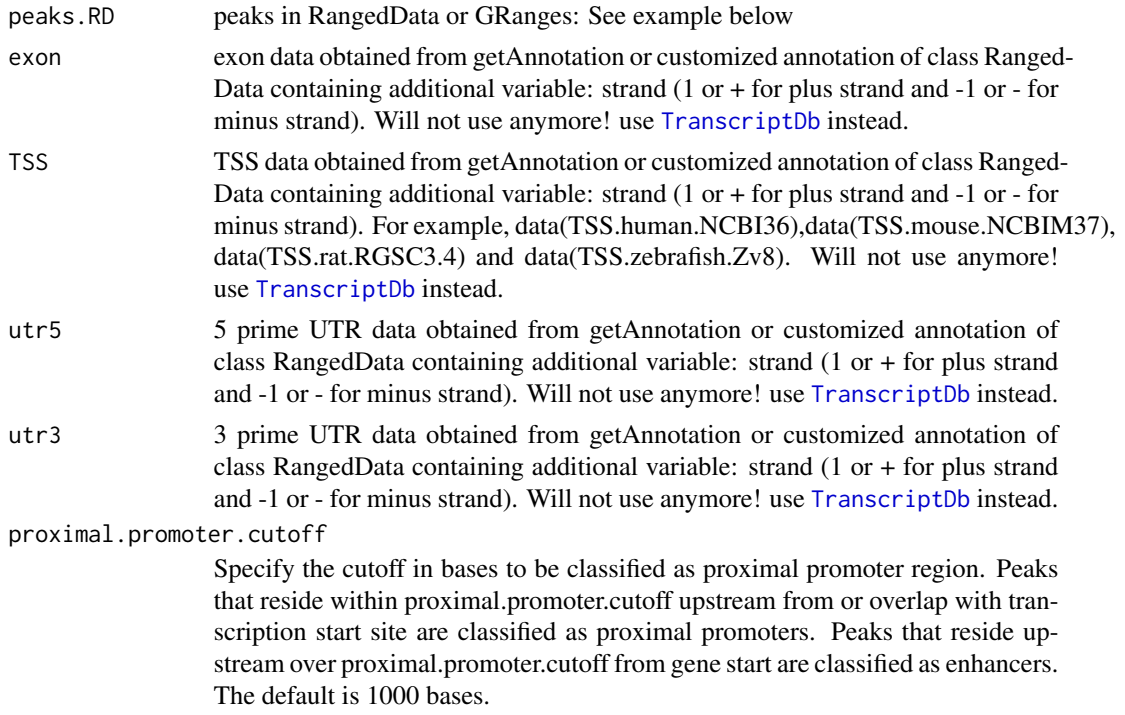

#### immediate.downstream.cutoff

Specify the cutoff in bases to be classified as immediate downstream. Peaks that reside within immediate.downstream.cutoff downstream of gene end but not overlap 3 prime UTR are classified as immediate downstream. Peaks that reside downstream over immediate.downstreatm.cutoff from gene end are classified as enhancers. The default is 1000 bases.

#### nucleotideLevel

NucleotideLevel (TRUE or FALSE) to allow both peak centric and nucleotide centric view. Default=FALSE

precedence If no precedence specified, double count will be enabled, which means that if a peak overlap with both promoter and 5'UTR, then both promoter and 5'UTR will be incremented. If a precedence order is specified, for example, if promoter is specified before 5'UTR, then only promoter will be incremented for the same example. Default=NULL

[TranscriptDb](#page-0-0) an object of TranscriptDb

### Value

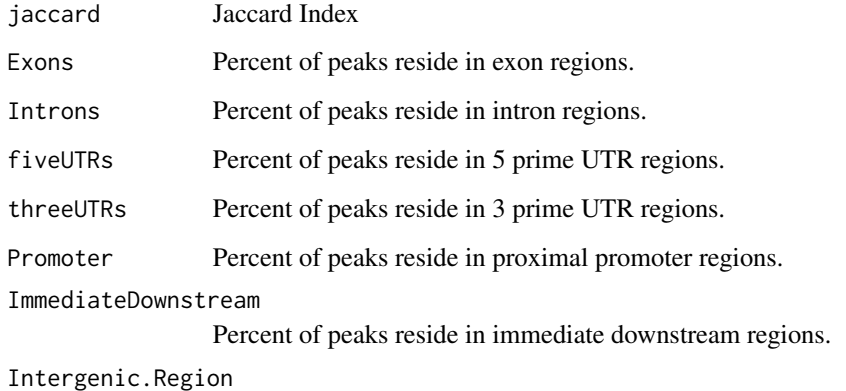

Percent of peaks reside in intergenic regions except above regions.

### Author(s)

Jianhong Ou, Lihua Julie Zhu

### References

Zhu L.J. et al. (2010) ChIPpeakAnno: a Bioconductor package to annotate ChIP-seq and ChIP-chip data. BMC Bioinformatics 2010, 11:237doi:10.1186/1471-2105-11-237

### See Also

annotatePeakInBatch, findOverlappingPeaks,getEnrichedGO, getEnrichedPATH, makeVennDiagram,addGeneIDs, peaksNearBDP,summarizePatternInPeaks

### <span id="page-12-0"></span>BED2RangedData 13

### Examples

```
if (interactive())
{
library(ChIPpeakAnno)
##Display the list of genomes available at UCSC:
  #library(rtracklayer)
  #ucscGenomes()[, "db"]
  ## Display the list of Tracks supported by makeTranscriptDbFromUCSC()
  #supportedUCSCtables()
  ##Retrieving a full transcript dataset for Human from UCSC
  TranscriptDb <- makeTranscriptDbFromUCSC(genome="hg19", tablename="ensGene")
  exons <- exons(TranscriptDb, columns=NULL)
  fiveUTRs <- unique(unlist(fiveUTRsByTranscript(TranscriptDb)))
 Feature.distribution <- assignChromosomeRegion(exons, nucleotideLevel=TRUE, TranscriptDb=TranscriptDb)
  barplot(Feature.distribution$percentage)
  assignChromosomeRegion(fiveUTRs, nucleotideLevel=FALSE, TranscriptDb=TranscriptDb)
  data(myPeakList)
 assignChromosomeRegion(myPeakList, nucleotideLevel=TRUE, precedence=c("Promoters", "Exons", "Introns", "fiveUTI
}
```
BED2RangedData *convert BED format to RangedData*

#### Description

convert BED format to RangedData

### Usage

```
BED2RangedData(data.BED,header=FALSE, ...)
```
### Arguments

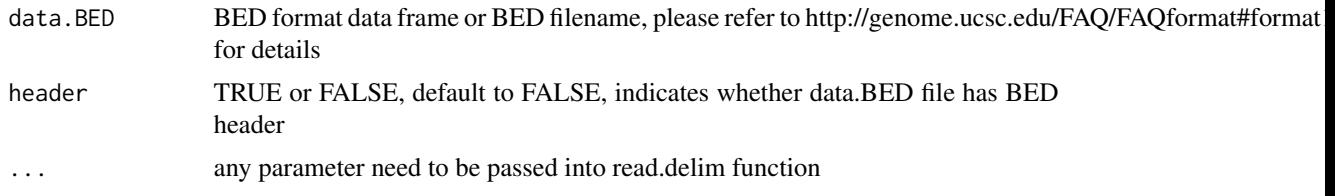

### Value

RangedData with slot start holding the start position of the feature, slot end holding the end position of the feature, slot names holding the id of the feature, slot space holding the chromosome location where the feature is located. In addition, the following variables are included.

strand 1 for positive strand and -1 for negative strand where the feature is located. Default to 1 if not present in the BED formated data frame

#### Note

For converting the peakList in BED format to RangedData before calling annotatePeakInBatch function

### Author(s)

Lihua Julie Zhu

### Examples

```
test.bed = data.frame(cbind(chrom = c("1", "2"), chromStart=c("100", "1000"),
chromEnd=c("200", "1100"), name=c("peak1", "peak2")))
test.rangedData = BED2RangedData(test.bed)
```
condenseMatrixByColnames

*condense matrix by colnames*

### Description

condense matrix by colnames

#### Usage

condenseMatrixByColnames(mx,iname,sep=";",cnt=FALSE)

#### Arguments

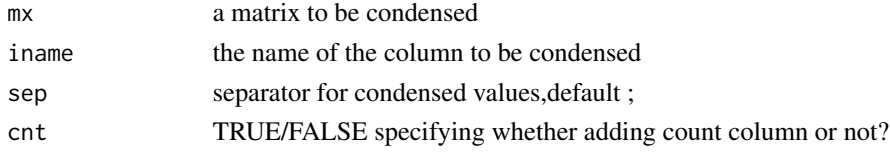

### Value

dataframe of condensed matrix

### Author(s)

Jianhong Ou, Lihua Julie Zhu

#### Examples

```
a<-matrix(c(rep(rep(1:5,2),2),rep(1:10,2)),ncol=4)
colnames(a)<-c("con.1","con.2","index.1","index.2")
condenseMatrixByColnames(a,"con.1")
condenseMatrixByColnames(a,2)
```
<span id="page-13-0"></span>

<span id="page-14-0"></span>convert2EntrezID *Convert other common IDs such as ensemble gene id, gene symbol, refseq id to entrez gene ID.*

### Description

Convert other common IDs such as ensemble gene id, gene symbol, refseq id to entrez gene ID leveraging organism annotation dataset! For example, org.Hs.eg.db is the dataset from orgs.Hs.eg.db package for human, while org.Mm.eg.db is the dataset from the org.Mm.eg.db package for mouse.

### Usage

```
convert2EntrezID(IDs, orgAnn, ID_type="ensembl_gene_id")
```
#### Arguments

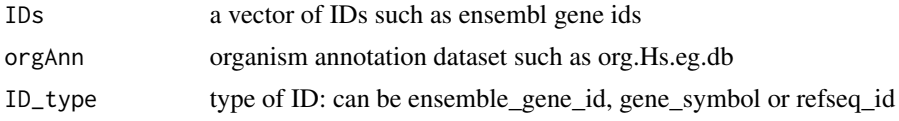

### Value

vector of entrez ids

### Author(s)

Lihua Julie Zhu

### Examples

```
ensemblIDs = c("ENSG00000115956", "ENSG00000071082", "ENSG00000071054",
"ENSG00000115594", "ENSG00000115594", "ENSG00000115598", "ENSG00000170417")
library(org.Hs.eg.db)
entrezIDs = convert2EntrezID(IDs=ensemblIDs, orgAnn="org.Hs.eg.db",
ID_type="ensembl_gene_id")
```
countPatternInSeqs *Output total number of patterns found in the input sequences*

### Description

Output total number of patterns found in the input sequences

### Usage

countPatternInSeqs(pattern, sequences)

#### <span id="page-15-0"></span>16 enrichedGO enrichedGO enrichedGO enrichedGO enrichedGO enrichedGO enrichedGO enrichedGO enrichedGO enrichedGO enrichedGO enrichedGO enrichedGO enrichedGO enrichedGO enrichedGO enrichedGO enrichedGO enrichedGO enrichedGO

#### **Arguments**

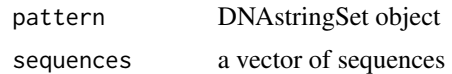

### Value

Total number of occurrence of the pattern in the sequences

### Author(s)

Lihua Julie Zhu

### See Also

summarizePatternInPeaks, translatePattern

### Examples

```
filepath = system.file("extdata", "examplePattern.fa", package="ChIPpeakAnno")
dict = readDNAStringSet(filepath = filepath, format="fasta", use.names=TRUE)
sequences = c("ACTGGGGGGGGCCTGGGCCCCCAAAT", "AAAAAACCCCTTTTGGCCATCCCGGGACGGGCCCAT", "ATCGAAAATTTCC")
countPatternInSeqs(pattern=dict[1], sequences=sequences)
countPatternInSeqs(pattern=dict[2], sequences=sequences)
pattern = DNAStringSet("ATNGMAA")
countPatternInSeqs(pattern=pattern, sequences=sequences)
```
enrichedGO *Enriched Gene Ontology terms used as example*

### Description

Enriched Gene Ontology terms used as example

### Usage

data(enrichedGO)

### Format

A list of 3 variables.

bp enriched biological process with 9 variables

go.id:GO biological process id

go.term:GO biological process term

go.Definition:GO biological process description

Ontology: Ontology branch, i.e. BP for biological process

count.InDataset: count of this GO term in this dataset

<span id="page-16-0"></span>count.InGenome: count of this GO term in the genome pvalue: pvalue from the hypergeometric test totaltermInDataset: count of all GO terms in this dataset totaltermInGenome: count of all GO terms in the genome mf enriched molecular function with the following 9 variables go.id:GO molecular function id go.term:GO molecular function term go.Definition:GO molecular function description Ontology: Ontology branch, i.e. MF for molecular function count.InDataset: count of this GO term in this dataset count.InGenome: count of this GO term in the genome pvalue: pvalue from the hypergeometric test totaltermInDataset: count of all GO terms in this dataset totaltermInGenome: count of all GO terms in the genome cc enriched cellular component the following 9 variables go.id:GO cellular component id go.term:GO cellular component term go.Definition:GO cellular component description Ontology: Ontology type, i.e. CC for cellular component count.InDataset: count of this GO term in this dataset count.InGenome: count of this GO term in the genome pvalue: pvalue from the hypergeometric test totaltermInDataset: count of all GO terms in this dataset totaltermInGenome: count of all GO terms in the genome

### Author(s)

Lihua Julie Zhu

#### Examples

```
data(enrichedGO)
dim(enrichedGO$mf)
dim(enrichedGO$cc)
dim(enrichedGO$bp)
```
ExonPlusUtr.human.GRCh37

*Gene model with exon, 5' UTR and 3' UTR information for human sapiens (GRCh37) obtained from biomaRt*

### **Description**

Gene model with exon, 5' UTR and 3' UTR information for human sapiens (GRCh37) obtained from biomaRt

#### <span id="page-17-0"></span>Usage

data(ExonPlusUtr.human.GRCh37)

### Format

RangedData with slot start holding the start position of the exon, slot end holding the end position of the exon, slot rownames holding ensembl transcript id and slot space holding the chromosome location where the gene is located. In addition, the following variables are included.

strand 1 for positive strand and -1 for negative strand description description of the transcript ensembl\_gene\_id gene id utr5start 5' UTR start utr5end 5' UTR end utr3start 3' UTR start utr3end 3' UTR end

### Details

used in the examples Annotation data obtained by: mart = useMart(biomart = "ensembl", dataset = "hsapiens\_gene\_ensembl") ExonPlusUtr.human.GRCh37 = getAnnotation(mart=human, feature-Type="ExonPlusUtr")

#### Examples

data(ExonPlusUtr.human.GRCh37) slotNames(ExonPlusUtr.human.GRCh37)

<span id="page-17-1"></span>findOverlappingPeaks *Find the overlapping peaks for two peak ranges.*

#### Description

Find the overlapping peaks for two input peak ranges.

### Usage

```
findOverlappingPeaks(Peaks1, Peaks2, maxgap = 0L,minoverlap=1L, multiple = c(TRUE, FALSE),
NameOfPeaks1 = "TF1", NameOfPeaks2 = "TF2",
select=c("all", "first","last","arbitrary"), annotate = 0)
```
#### **Arguments**

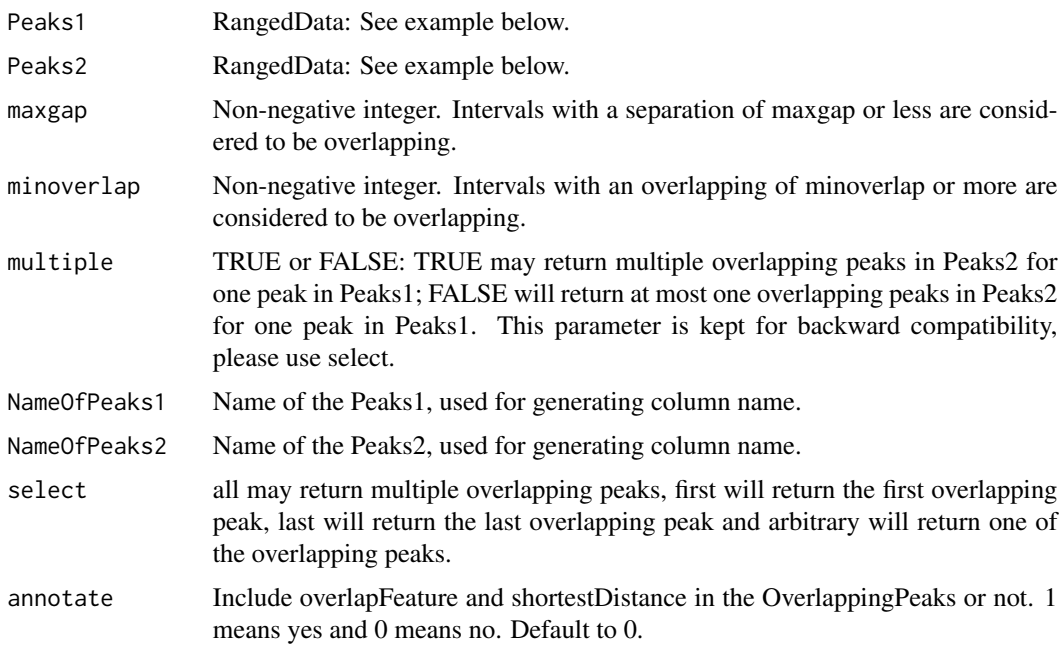

### Details

Efficiently perform overlap queries with an interval tree implemented in IRanges.

### Value

OverlappingPeaks

a data frame consists of input peaks information with added information: overlapFeature (upstream: peak1 resides upstream of the peak2; downstream: peak1 resides downstream of the peak2; inside: peak1 resides inside the peak2 entirely; overlapStart: peak1 overlaps with the start of the peak2; overlapEnd: peak1 overlaps with the end of the peak2; includeFeature: peak1 include the peak2 entirely) and shortestDistance (shortest distance between the overlapping peaks)

MergedPeaks RangedData contains merged overlapping peaks

### Author(s)

Lihua Julie Zhu

### References

1.Interval tree algorithm from: Cormen, Thomas H.; Leiserson, Charles E.; Rivest, Ronald L.; Stein, Clifford. Introduction to Algorithms, second edition, MIT Press and McGraw-Hill. ISBN 0- 262-53196-8 2.Zhu L.J. et al. (2010) ChIPpeakAnno: a Bioconductor package to annotate ChIP-seq and ChIP-chip data. BMC Bioinformatics 2010, 11:237doi:10.1186/1471-2105-11-237

### See Also

annotatePeakInBatch, makeVennDiagram

### Examples

```
if (interactive())
{
peaks1 = RangedData(IRanges(start=c(1543200,1557200,1563000,1569800,167889600),
end=c(1555199,1560599,1565199,1573799,167893599),names=c("p1","p2","p3","p4","p5")),
strand=as.integer(1),space=c(6,6,6,6,5))
peaks2 = RangedData(IRanges(start=c(1549800,1554400,1565000,1569400,167888600),
end=c(1550599,1560799,1565399,1571199,167888999),names=c("f1","f2","f3","f4","f5")),
strand=as.integer(1),space=c(6,6,6,6,5))
t1 =findOverlappingPeaks(peaks1, peaks2, maxgap=1000,
NameOfPeaks1="TF1", NameOfPeaks2="TF2", select="all", annotate=1)
r = t1$OverlappingPeaks
pie(table(r$overlapFeature))
as.data.frame(t1$MergedPeaks)
}
```
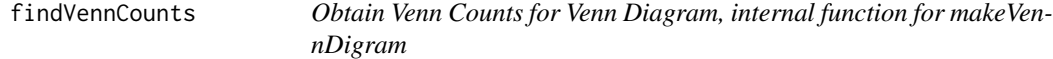

### Description

Obtain Venn Counts for two peak ranges using chromosome ranges or feature field, internal function for makeVennDigram

### Usage

findVennCounts(Peaks, NameOfPeaks, maxgap = 0L, minoverlap = 1L, totalTest, useFeature=FALSE)

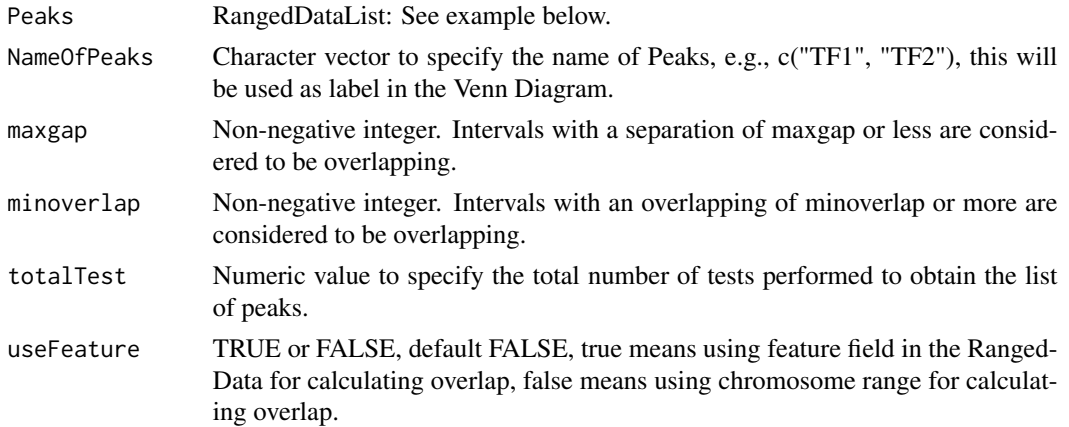

<span id="page-19-0"></span>

### <span id="page-20-0"></span>Value

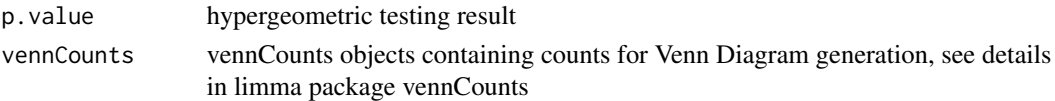

### Note

if (interactive())

peaks1 = RangedData(IRanges(start = c(967654, 2010897, 2496704), end = c(967754, 2010997, 2496804), names = c("Site1", "Site2", "Site3")), space = c("1", "2", "3"), strand=as.integer(1), feature=c("a","b", "c")) peaks2 = RangedData(IRanges(start = c(967659, 2010898, 2496700, 3075866, 3123260), end = c(967869, 2011108, 2496920, 3076166, 3123470), names = c("t1", "t2", "t3", "t4", "t5")), space = c("1", "2", "3", "1", "2"), strand = c(1, 1, -1,-1,1), feature=c("a","c","d","e", "a")) findVennCounts(RangedDataList(peaks1,peaks2), NameOfPeaks=c("TF1", "TF2"), maxgap=0,totalTest=100, useFeature=FALSE) findVennCounts(RangedDataList(peaks1,peaks2), NameOfPeaks=c("TF1", "TF2"), maxgap=0,totalTest=100, useFeature=TRUE)

### Author(s)

Lihua Julie Zhu

#### See Also

makeVennDiagram

getAllPeakSequence *Obtain genomic sequences around the peaks*

### Description

Obtain genomic sequences around the peaks leveraging BSgenome and biomaRt package

### Usage

getAllPeakSequence(myPeakList, upstream = 200, downstream = 200, genome, AnnotationData)

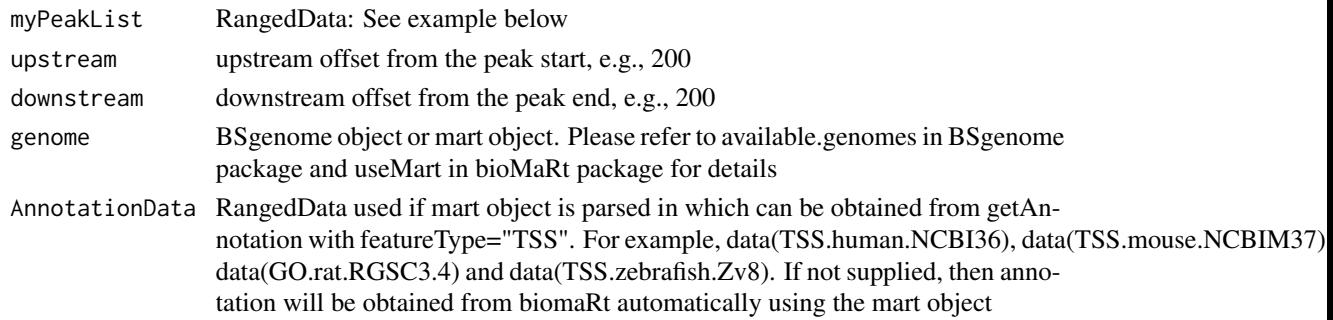

### Value

RangedData with slot start holding the start position of the peak, slot end holding the end position of the peak, slot rownames holding the id of the peak and slot space holding the chromosome location where the peak is located. In addition, the following variables are included.

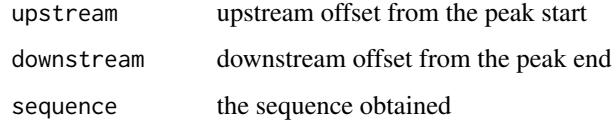

### Author(s)

Lihua Julie Zhu

### References

Durinck S. et al. (2005) BioMart and Bioconductor: a powerful link between biological biomarts and microarray data analysis. Bioinformatics, 21, 3439-3440.

### Examples

```
#### use Annotation data from BSgenome
peaks = RangedData(IRanges(start=c(100, 500), end=c(300, 600), names=c("peak1", "peak2")), space=c("NC_008253", "
library(BSgenome.Ecoli.NCBI.20080805)
  seq = getAllPeakSequence(peaks, upstream = 20,downstream = 20, genome = Ecoli)
write2FASTA(seq, file="test.fa")
```
getAnnotation *Obtain the TSS, exon or miRNA annotation for the specified species*

### Description

Obtain the TSS, exon or miRNA annotation for the specified species using biomaRt package

#### Usage

```
getAnnotation(mart,
featureType=c("TSS","miRNA", "Exon", "5utr", "3utr", "ExonPlusUtr", "transcript"))
```
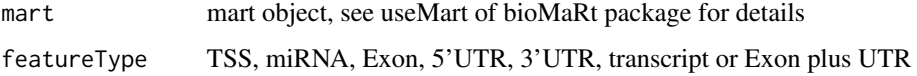

<span id="page-21-0"></span>

### <span id="page-22-0"></span>getEnrichedGO 23

### Value

RangedData with slot start holding the start position of the feature, slot end holding the end position of the feature, slot names holding the id of the feature, slot space holding the chromosome location where the feature is located. In addition, the following variables are included.

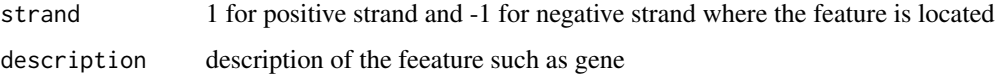

### Note

For featureType of TSS, start is the transcription start site if strand is 1 (plus strand), otherwise, end is the transcription start site

#### Author(s)

Lihua Julie Zhu

### References

Durinck S. et al. (2005) BioMart and Bioconductor: a powerful link between biological biomarts and microarray data analysis. Bioinformatics, 21, 3439-3440.

### Examples

```
if (interactive())
{
mart<-useMart(biomart="ensembl",dataset="hsapiens_gene_ensembl")
Annotation = getAnnotation(mart, featureType="TSS")
}
```
getEnrichedGO *Obtain enriched gene ontology (GO) terms that near the peaks*

### Description

Obtain enriched gene ontology (GO) terms that are near the peaks using GO.db package and GO gene mapping package such as org.Hs.db.eg to obtain the GO annotation and using hypergeometric test (phyper) and multtest package for adjusting p-values

### Usage

```
getEnrichedGO(annotatedPeak, orgAnn, feature_id_type="ensembl_gene_id",
maxP=0.01, multiAdj=FALSE, minGOterm=10, multiAdjMethod="")
```
### Arguments

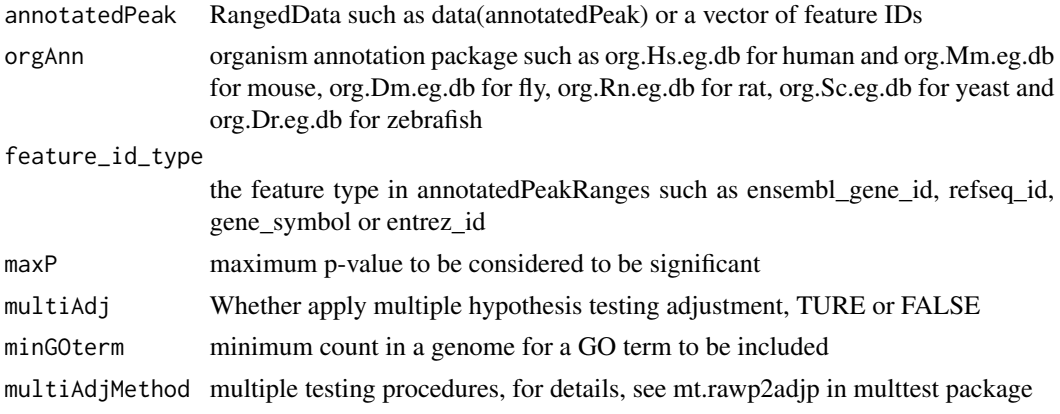

### Value

A list of 3

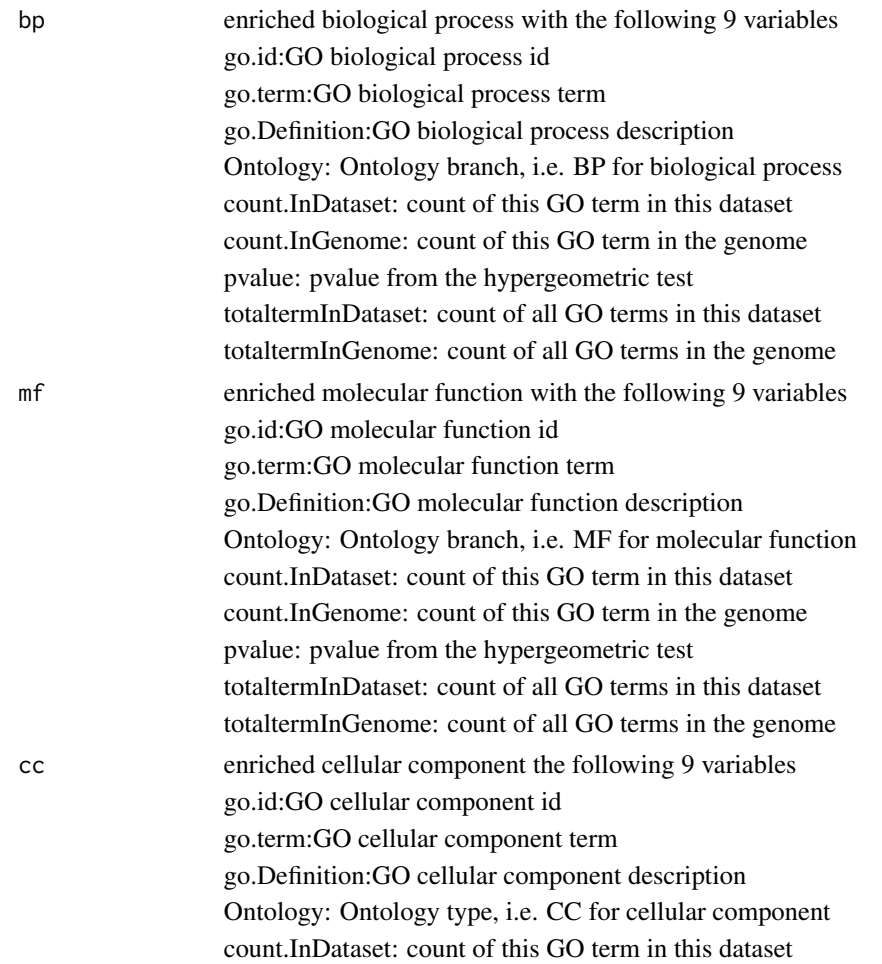

<span id="page-24-0"></span>count.InGenome: count of this GO term in the genome pvalue: pvalue from the hypergeometric test totaltermInDataset: count of all GO terms in this dataset totaltermInGenome: count of all GO terms in the genome

### Author(s)

Lihua Julie Zhu

### References

Johnson, N. L., Kotz, S., and Kemp, A. W. (1992) Univariate Discrete Distributions, Second Edition. New York: Wiley

### See Also

phyper, hyperGtest

### Examples

```
data(enrichedGO)
enrichedGO$mf[1:10,]
enrichedGO$bp[1:10,]
enrichedGO$cc
if (interactive()) {
data(annotatedPeak)
library(org.Hs.eg.db)
enriched.GO = getEnrichedGO(annotatedPeak[1:6,], orgAnn="org.Hs.eg.db", maxP=0.01,
multiAdj=FALSE, minGOterm=10, multiAdjMethod="")
dim(enriched.GO$mf)
colnames(enriched.GO$mf)
dim(enriched.GO$bp)
enriched.GO$cc
}
```
getEnrichedPATH *Obtain enriched PATH that near the peaks*

### Description

Obtain enriched PATH that are near the peaks using path package such as reactome.db and path mapping package such as org.Hs.db.eg to obtain the path annotation and using hypergeometric test (phyper) and multtest package for adjusting p-values

### Usage

```
getEnrichedPATH(annotatedPeak, orgAnn, pathAnn, feature_id_type="ensembl_gene_id",
maxP=0.01, minPATHterm=10, multiAdjMethod=NULL)
```
### Arguments

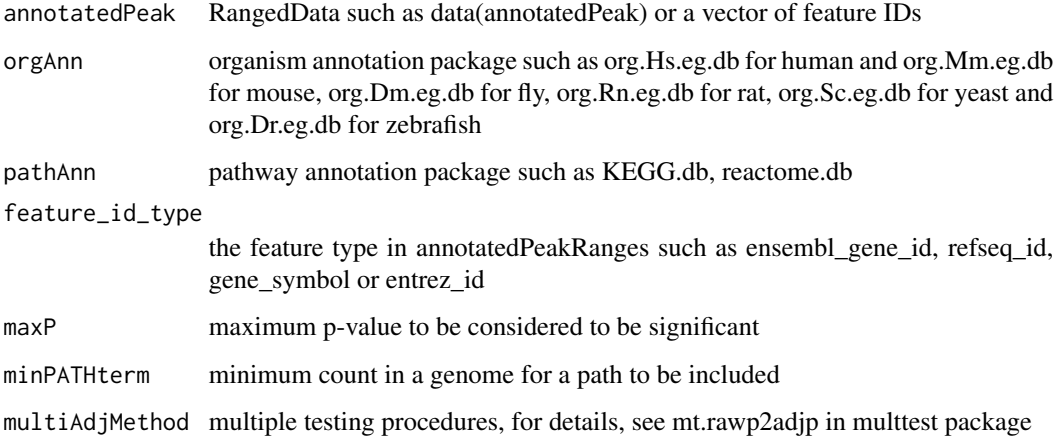

### Value

A dataframe of enriched path with the following variables.

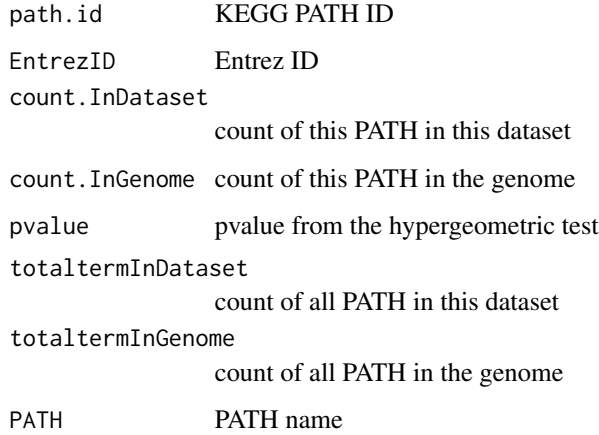

### Author(s)

Jianhong Ou

### References

Johnson, N. L., Kotz, S., and Kemp, A. W. (1992) Univariate Discrete Distributions, Second Edition. New York: Wiley

### See Also

phyper, hyperGtest

### <span id="page-26-0"></span>GFF2RangedData 27

### Examples

```
if (interactive()) {
data(annotatedPeak)
library(org.Hs.eg.db)
library(reactome.db)
enriched.PATH = getEnrichedPATH(annotatedPeak, orgAnn="org.Hs.eg.db", pathAnn="reactome.db", maxP=0.01,
minPATHterm=10, multiAdjMethod=NULL)
 head(enriched.PATH)
}
```
GFF2RangedData *convert GFF format to RangedData*

### Description

convert GFF format to RangedData

### Usage

```
GFF2RangedData(data.GFF,header=FALSE, ...)
```
### Arguments

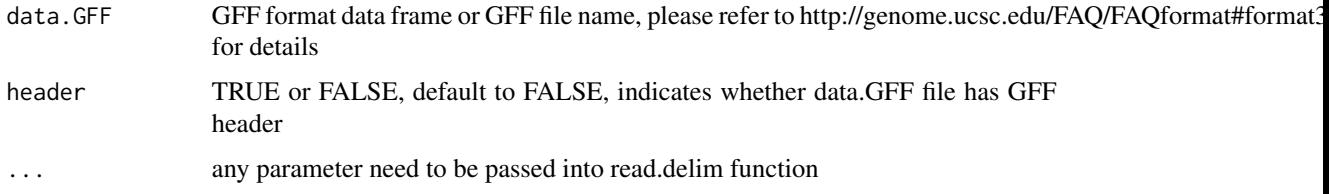

### Value

RangedData with slot start holding the start position of the feature, slot end holding the end position of the feature, slot names holding the id of the feature, slot space holding the chromosome location where the feature is located. In addition, the following variables are included.

```
strand 1 for positive strand and -1 for negative strand where the feature is located.
```
### Note

For converting the peakList in GFF format to RangedData before calling annotatePeakInBatch function

### Author(s)

Lihua Julie Zhu

### <span id="page-27-0"></span>Examples

```
test.GFF = data.frame(cbind(seqname = c("chr1", "chr2"), source=rep("Macs", 2),
feature=rep("peak", 2), start=c("100", "1000"), end=c("200", "1100"), score=c(60, 26),
strand=c(1, -1), frame=c(".", 2), group=c("peak1", "peak2")))
test.rangedData = GFF2RangedData(test.GFF)
```
makeVennDiagram *Make Venn Diagram from two peak ranges*

### Description

Make Venn Diagram from two peak ranges and also calculate p-value for determining whether two peak ranges overlap significantly.

#### Usage

makeVennDiagram(Peaks, NameOfPeaks, maxgap=0L, minoverlap=1L, totalTest, useFeature=FALSE, ...)

### Arguments

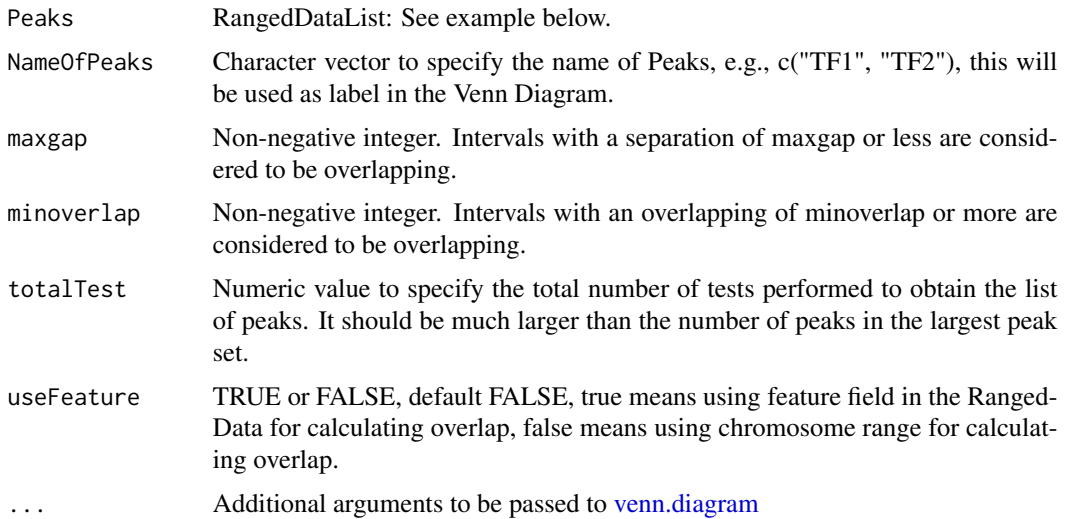

### Details

For customized graph options, please see venn.diagram in VennDiagram package.

### Value

In addition to a Venn Diagram produced, p.value is obtained from hypergeometric test for determining whether the two peak ranges or features overlap significantly.

### <span id="page-28-0"></span>myPeakList 29

### Author(s)

Lihua Julie Zhu, Jianhong Ou

### See Also

[findOverlappingPeaks,](#page-17-1) [venn.diagram](#page-0-0)

### Examples

```
if (interactive())
{
peaks1 = RangedData(IRanges(start = c(967654, 2010897, 2496704),
end = c(967754, 2010997, 2496804), names = c("Site1", "Site2", "Site3")),
space = c("1", "2", "3"), strand = as.integer(1), feature = c("a", "b", "f"))peaks2 = RangedData(IRanges(start = c(967659, 2010898,2496700,3075866,3123260),
end = c(967869, 2011108, 2496920, 3076166, 3123470),
names = c("t1", "t2", "t3", "t4", "t5")),
space = c("1", "2", "3", "1", "2"), strand = c(1, 1, -1,-1,1), feature=c("a","b","c","d","a"))
makeVennDiagram(RangedDataList(peaks1,peaks2), NameOfPeaks=c("TF1", "TF2"),
totalTest=100,scaled=F, euler.d=F)
makeVennDiagram(RangedDataList(peaks1,peaks2), NameOfPeaks=c("TF1", "TF2"),
 totalTest=100,useFeature=FALSE)
###### 4-way diagram using annotated feature instead of chromosome ranges
makeVennDiagram(RangedDataList(peaks1,peaks2, peaks1, peaks2), NameOfPeaks=c("TF1", "TF2","TF3", "TF4"), totalTe
main = "Venn Diagram for 4 peak lists", fill=c(1,2,3,4))
}
```
myPeakList *ChIP-seq peak dataset*

#### Description

the putative STAT1-binding regions identified in un-stimulated cells using ChIP-seq technology (Robertson et al., 2007)

#### Usage

data(myPeakList)

### Format

RangedData with slot rownames containing the ID of peak as character, slot start containing the start position of the peak, slot end containing the end position of the peak and space containing the chromosome where the peak is located.

### <span id="page-29-0"></span>Source

Robertson G, Hirst M, Bainbridge M, Bilenky M, Zhao Y, et al. (2007) Genome-wide profiles of STAT1 DNA association using chromatin immunoprecipitation and massively parallel sequencing. Nat Methods 4:651-7

### Examples

data(myPeakList) slotNames(myPeakList)

Peaks.Ste12.Replicate1

*Ste12-binding sites from biological replicate 1 in yeast (see reference)*

### Description

Ste12-binding sites from biological replicate 1 in yeast (see reference)

#### Usage

```
data(Peaks.Ste12.Replicate1)
```
### Format

RangedData with slot rownames containing the ID of peak as character, slot start containing the start position of the peak, slot end containing the end position of the peak and space containing the chromosome where the peak is located.

### References

Philippe Lefranois, Ghia M Euskirchen, Raymond K Auerbach, Joel Rozowsky, Theodore Gibson, Christopher M Yellman, Mark Gerstein and Michael Snyder (2009) Efficient yeast ChIP-Seq using multiplex short-read DNA sequencing BMC Genomics 10:37

### Examples

```
data(Peaks.Ste12.Replicate1)
str(Peaks.Ste12.Replicate1)
```
<span id="page-30-0"></span>Peaks.Ste12.Replicate2

*Ste12-binding sites from biological replicate 2 in yeast (see reference)*

### Description

Ste12-binding sites from biological replicate 2 in yeast (see reference)

### Usage

```
data(Peaks.Ste12.Replicate2)
```
#### Format

RangedData with slot rownames containing the ID of peak as character, slot start containing the start position of the peak, slot end containing the end position of the peak and space containing the chromosome where the peak is located.

### Source

http://www.biomedcentral.com/1471-2164/10/37

#### References

Philippe Lefranois, Ghia M Euskirchen, Raymond K Auerbach, Joel Rozowsky, Theodore Gibson, Christopher M Yellman, Mark Gerstein and Michael Snyder (2009) Efficient yeast ChIP-Seq using multiplex short-read DNA sequencing BMC Genomics 10:37doi:10.1186/1471-2164-10-37

### Examples

```
data(Peaks.Ste12.Replicate2)
str(Peaks.Ste12.Replicate2)
```
Peaks.Ste12.Replicate3

*Ste12-binding sites from biological replicate 3 in yeast (see reference)*

#### Description

Ste12-binding sites from biological replicate 3 in yeast (see reference)

### Usage

data(Peaks.Ste12.Replicate3)

#### <span id="page-31-0"></span>Format

RangedData with slot rownames containing the ID of peak as character, slot start containing the start position of the peak, slot end containing the end position of the peak and space containing the chromosome where the peak is located.

### Source

http://www.biomedcentral.com/1471-2164/10/37

### References

Philippe Lefranois, Ghia M Euskirchen, Raymond K Auerbach, Joel Rozowsky, Theodore Gibson, Christopher M Yellman, Mark Gerstein and Michael Snyder (2009) Efficient yeast ChIP-Seq using multiplex short-read DNA sequencing BMC Genomics 10:37doi:10.1186/1471-2164-10-37

### Examples

```
data(Peaks.Ste12.Replicate3)
str(Peaks.Ste12.Replicate3)
```
peaksNearBDP *obtain the peaks near bi-directional promoters*

### Description

Obtain the peaks near bi-directional promoters. Also output percent of peaks near bi-directional promoters.

### Usage

```
peaksNearBDP(myPeakList, mart,AnnotationData, MaxDistance=5000,PeakLocForDistance = c("start", "middl
FeatureLocForDistance = c("TSS", "middle","start", "end","geneEnd"))
```
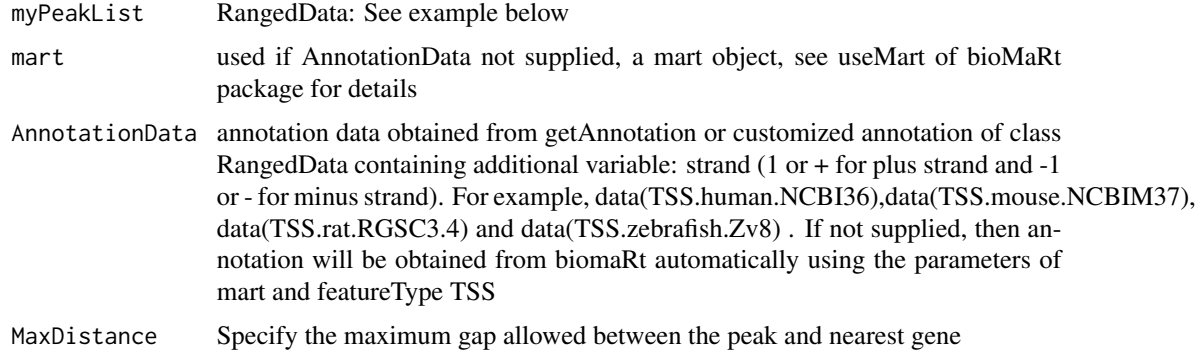

#### PeakLocForDistance

Specify the location of peak for calculating distance,i.e., middle means using middle of the peak to calculate distance to feature, start means using start of the peak to calculate the distance to feature. To be compatible with previous version, by default using start

### FeatureLocForDistance

Specify the location of feature for calculating distance,i.e., middle means using middle of the feature to calculate distance of peak to feature, start means using start of the feature to calculate the distance to feature, TSS means using start of feature when feature is on plus strand and using end of feature when feature is on minus strand, geneEnd means using end of feature when feature is on plus strand and using start of feature when feature is on minus strand. To be compatible with previous version, by default using TSS

### Value

A list of 4

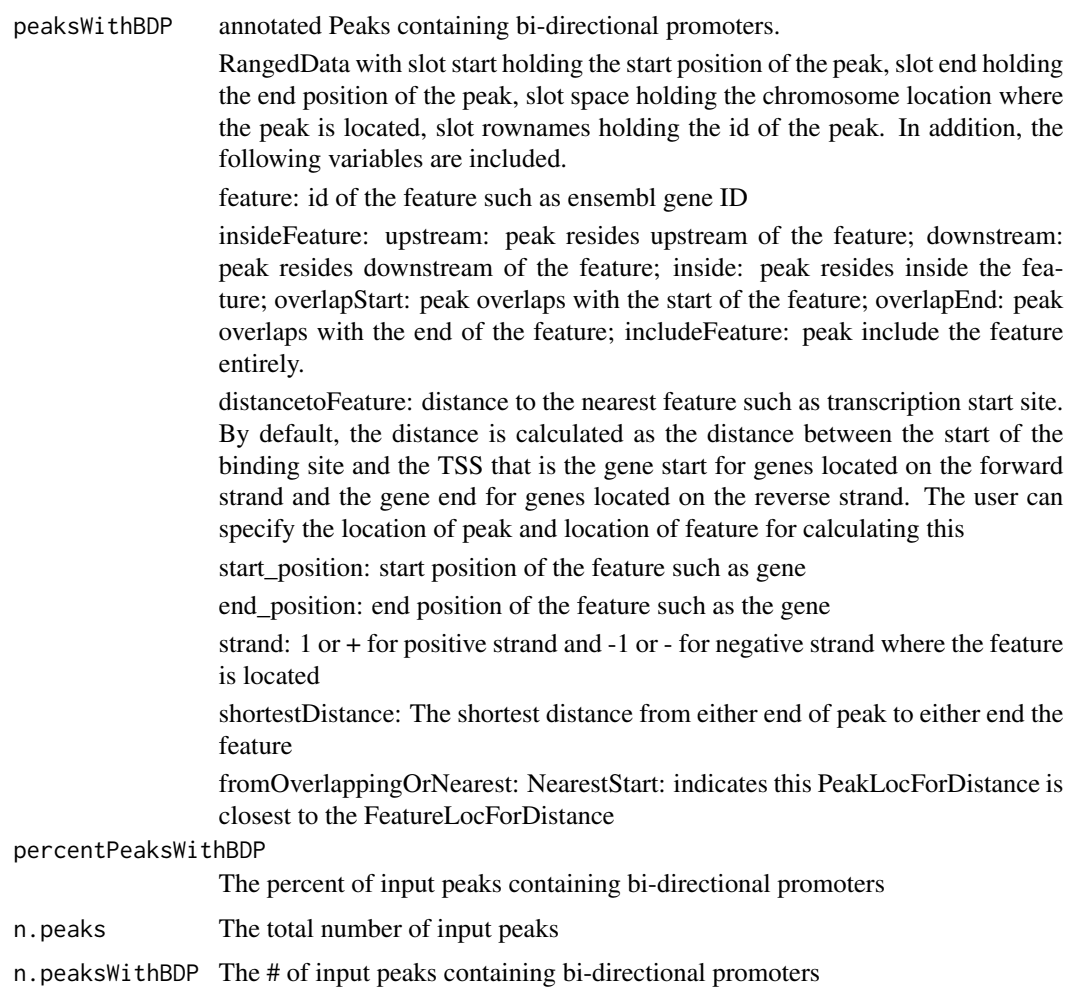

### <span id="page-33-0"></span>Author(s)

Lihua Julie Zhu

### References

Zhu L.J. et al. (2010) ChIPpeakAnno: a Bioconductor package to annotate ChIP-seq and ChIP-chip data. BMC Bioinformatics 2010, 11:237doi:10.1186/1471-2105-11-237

### See Also

annotatePeakInBatch, findOverlappingPeaks, makeVennDiagram

### Examples

```
if (interactive())
{
data(myPeakList)
data(TSS.human.NCBI36)
annotatedBDP = peaksNearBDP(myPeakList[1:6,], AnnotationData=TSS.human.NCBI36,
MaxDistance=5000,PeakLocForDistance = "middle",
FeatureLocForDistance = "TSS")
c(annotatedBDP$percentPeaksWithBDP, annotatedBDP$n.peaks, annotatedBDP$n.peaksWithBDP)
}
```
summarizePatternInPeaks

*Output a summary of the occurrence of each pattern in the sequences.*

### Description

Output a summary of the occurrence of each pattern in the sequences.

### Usage

summarizePatternInPeaks(patternFilePath, format = "fasta", skip=0L, BSgenomeName, peaks, outfile, appen

### Arguments

patternFilePath

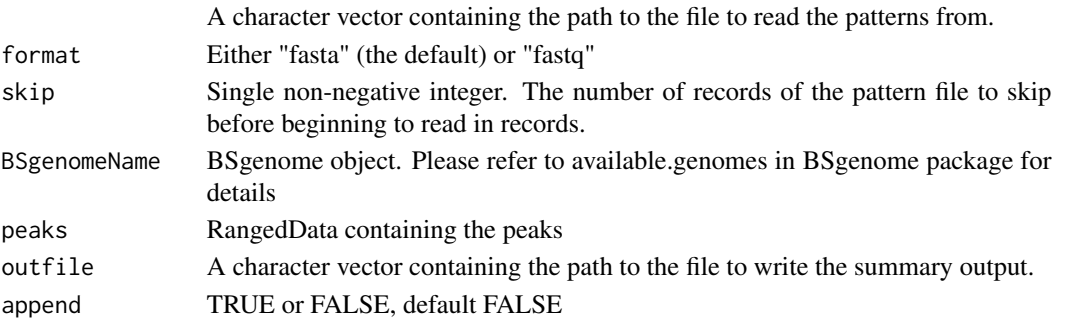

### <span id="page-34-0"></span>translatePattern 35

### Value

A data frame with 3 columns as n.peaksWithPattern (number of peaks with the pattern), n.totalPeaks (total number of peaks in the input) and Pattern (the corresponding pattern).

### Author(s)

Lihua Julie Zhu

### Examples

```
peaks = RangedData(IRanges(start=c(100, 500), end=c(300, 600), names=c("peak1", "peak2")), space=c("NC_008253", "
filepath =system.file("extdata", "examplePattern.fa", package="ChIPpeakAnno")
library(BSgenome.Ecoli.NCBI.20080805)
summarizePatternInPeaks(patternFilePath=filepath, format="fasta", skip=0L, BSgenomeName=Ecoli, peaks=peaks)
```
translatePattern *translate pattern from IUPAC Extended Genetic Alphabet to regular expression*

### Description

translate pattern containing the IUPAC nucleotide ambiguity codes to regular expression. For example,Y->[C|T], R-> [A|G], S-> [G|C], W-> [A|T], K-> [T|U|G], M-> [A|C], B-> [C|G|T], D- > [A|G|T], H-> [A|C|T], V-> [A|C|G] and N-> [A|C|T|G].

#### Usage

```
translatePattern(pattern)
```
#### Arguments

pattern a character vector with the IUPAC nucleotide ambiguity codes

#### Value

a character vector with the pattern represented as regular expression

#### Author(s)

Lihua Julie Zhu

### See Also

countPatternInSeqs, summarizePatternInPeaks

#### Examples

pattern1 = "AACCNWMK" translatePattern(pattern1)

<span id="page-35-0"></span>

#### Description

TSS annotation for human sapiens (GRCh37) obtained from biomaRt

#### Usage

```
data(TSS.human.GRCh37)
```
#### Format

RangedData with slot start holding the start position of the gene, slot end holding the end position of the gene, slot rownames holding ensembl gene id and slot space holding the chromosome location where the gene is located. In addition, the following variables are included.

strand 1 for positive strand and -1 for negative strand

description description of the gene

### Details

used in the examples Annotation data obtained by:

mart = useMart(biomart = "ensembl", dataset = "hsapiens\_gene\_ensembl")

getAnnotation(mart, featureType = "TSS")

### Examples

```
data(TSS.human.GRCh37)
slotNames(TSS.human.GRCh37)
```
TSS.human.NCBI36 *TSS annotation for human sapiens (NCBI36) obtained from biomaRt*

#### Description

TSS annotation for human sapiens (NCBI36) obtained from biomaRt

#### Usage

data(TSS.human.NCBI36)

### <span id="page-36-0"></span>Format

RangedData with slot start holding the start position of the gene, slot end holding the end position of the gene, slot rownames holding ensembl gene id and slot space holding the chromosome location where the gene is located. In addition, the following variables are included.

strand 1 for positive strand and -1 for negative strand

description description of the gene

### **Details**

used in the examples Annotation data obtained by:

mart = useMart(biomart = "ensembl", dataset = "hsapiens\_gene\_ensembl")

getAnnotation(mart, featureType = "TSS")

### Examples

```
data(TSS.human.NCBI36)
slotNames(TSS.human.NCBI36)
```
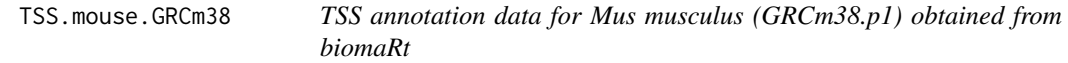

### Description

TSS annotation data for Mus musculus (GRCm38.p1) obtained from biomaRt

### Usage

```
data(TSS.mouse.GRCm38)
```
### Format

RangedData with slot start holding the start position of the gene, slot end holding the end position of the gene, slot rownames holding ensembl gene id and slot space holding the chromosome location where the gene is located. In addition, the following variables are included.

strand 1 for positive strand and -1 for negative strand

description description of the gene

#### Details

Annotation data obtained by:

mart = useMart(biomart = "ensembl", dataset = "mmusculus\_gene\_ensembl")

getAnnotation(mart, featureType = "TSS")

### Examples

```
data(TSS.mouse.GRCm38)
slotNames(TSS.mouse.GRCm38)
```
TSS.mouse.NCBIM37 *TSS annotation data for mouse (NCBIM37) obtained from biomaRt*

### Description

TSS annotation data for mouse (NCBIM37) obtained from biomaRt

### Usage

data(TSS.mouse.NCBIM37)

### Format

RangedData with slot start holding the start position of the gene, slot end holding the end position of the gene, slot rownames holding ensembl gene id and slot space holding the chromosome location where the gene is located. In addition, the following variables are included.

strand 1 for positive strand and -1 for negative strand

description description of the gene

### Details

Annotation data obtained by:

mart = useMart(biomart = "ensembl", dataset = "mmusculus\_gene\_ensembl")

```
getAnnotation(mart, featureType = "TSS")
```
### Examples

```
data(TSS.mouse.NCBIM37)
slotNames(TSS.mouse.NCBIM37)
```
<span id="page-37-0"></span>

<span id="page-38-0"></span>TSS.rat.RGSC3.4 *TSS annotation data for rat (RGSC3.4) obtained from biomaRt*

### Description

TSS annotation data for rat (RGSC3.4) obtained from biomaRt

### Usage

```
data(TSS.rat.RGSC3.4)
```
### Format

RangedData with slot start holding the start position of the gene, slot end holding the end position of the gene, slot rownames holding ensembl gene id and slot space holding the chromosome location where the gene is located. In addition, the following variables are included.

strand 1 for positive strand and -1 for negative strand description description of the gene

### Details

Annotation data obtained by: mart = useMart(biomart = "ensembl", dataset = "rnorvegicus\_gene\_ensembl") getAnnotation(mart, featureType = "TSS")

### Examples

```
data(TSS.rat.RGSC3.4)
slotNames(TSS.rat.RGSC3.4)
```
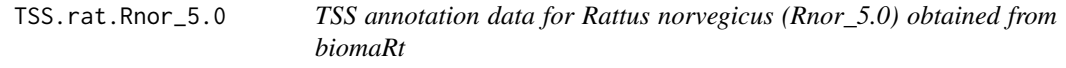

#### Description

TSS annotation data for Rattus norvegicus (Rnor\_5.0) obtained from biomaRt

### Usage

data(TSS.rat.Rnor\_5.0)

### Format

RangedData with slot start holding the start position of the gene, slot end holding the end position of the gene, slot rownames holding ensembl gene id and slot space holding the chromosome location where the gene is located. In addition, the following variables are included.

strand 1 for positive strand and -1 for negative strand description description of the gene

### Details

Annotation data obtained by:

mart = useMart(biomart = "ensembl", dataset = "rnorvegicus\_gene\_ensembl") getAnnotation(mart, featureType = "TSS")

### Examples

data(TSS.rat.Rnor\_5.0) slotNames(TSS.rat.Rnor\_5.0)

TSS.zebrafish.Zv8 *TSS annotation data for zebrafish (Zv8) obtained from biomaRt*

### Description

TSS annotation data for zebrafish (Zv8) obtained from biomaRt

### Usage

data(TSS.zebrafish.Zv8)

### Format

RangedData with slot start holding the start position of the gene, slot end holding the end position of the gene, slot rownames holding ensembl gene id and slot space holding the chromosome location where the gene is located. In addition, the following variables are included.

strand 1 for positive strand and -1 for negative strand description description of the gene

### Details

Annotation data obtained by:

mart = useMart(biomart = "ensembl", dataset = "drerio\_gene\_ensembl") getAnnotation(mart, featureType = "TSS")

### Examples

```
data(TSS.zebrafish.Zv8)
slotNames(TSS.zebrafish.Zv8)
```
<span id="page-39-0"></span>

<span id="page-40-0"></span>TSS.zebrafish.Zv9 *TSS annotation for Danio rerio (Zv9) obtained from biomaRt*

### Description

TSS annotation for Danio rerio (Zv9) obtained from biomaRt

### Usage

```
data(TSS.zebrafish.Zv9)
```
### Format

RangedData with slot start holding the start position of the gene, slot end holding the end position of the gene, slot rownames holding ensembl gene id and slot space holding the chromosome location where the gene is located. In addition, the following variables are included.

strand 1 for positive strand and -1 for negative strand

description description of the gene

### Details

Annotation data obtained by:

 $mart = useMart(biomart = "ensemble", dataset = "drerio gene ensembl")$ 

getAnnotation(mart, featureType = "TSS")

### Examples

```
data(TSS.zebrafish.Zv9)
slotNames(TSS.zebrafish.Zv9)
```
write2FASTA *write sequences to a file in fasta format*

#### **Description**

write the sequences obtained from getAllPeakSequence to a file in fasta format leveraging write-FASTA in Biostrings package. FASTA is a simple file format for biological sequence data. A FASTA format file contains one or more sequences and there is a header line which begins with a > proceeding each sequence.

### Usage

```
write2FASTA(mySeq, file="", width=80)
```
### Arguments

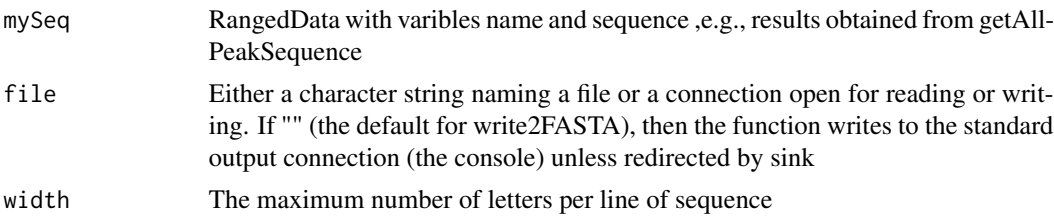

### Value

Output as FASTA file format to the naming file or the console.

### Author(s)

Lihua Julie Zhu

## Examples

```
peaksWithSequences = RangedData(IRanges(start=c(1000, 2000), end=c(1010, 2010),
names=c("id1", "id2")), sequence= c("CCCCCCCCGGGGG", "TTTTTTTAAAAAA"))
write2FASTA(peaksWithSequences, file="testseq.fasta", width=50)
```
# <span id="page-42-0"></span>**Index**

∗Topic datasets annotatedPeak, [7](#page-6-0) enrichedGO, [16](#page-15-0) ExonPlusUtr.human.GRCh37, [17](#page-16-0) myPeakList, [29](#page-28-0) Peaks.Ste12.Replicate1, [30](#page-29-0) Peaks.Ste12.Replicate2, [31](#page-30-0) Peaks.Ste12.Replicate3, [31](#page-30-0) TSS.human.GRCh37, [36](#page-35-0) TSS.human.NCBI36, [36](#page-35-0) TSS.mouse.GRCm38, [37](#page-36-0) TSS.mouse.NCBIM37, [38](#page-37-0) TSS.rat.RGSC3.4, [39](#page-38-0) TSS.rat.Rnor\_5.0, [39](#page-38-0) TSS.zebrafish.Zv8, [40](#page-39-0) TSS.zebrafish.Zv9, [41](#page-40-0) ∗Topic graph makeVennDiagram, [28](#page-27-0) ∗Topic misc addAncestors, [5](#page-4-0) addGeneIDs, [5](#page-4-0) annotatePeakInBatch, [8](#page-7-0) assignChromosomeRegion, [11](#page-10-0) BED2RangedData, [13](#page-12-0) condenseMatrixByColnames, [14](#page-13-0) convert2EntrezID, [15](#page-14-0) countPatternInSeqs, [15](#page-14-0) findOverlappingPeaks, [18](#page-17-0) findVennCounts, [20](#page-19-0) getAllPeakSequence, [21](#page-20-0) getAnnotation, [22](#page-21-0) getEnrichedGO, [23](#page-22-0) getEnrichedPATH, [25](#page-24-0) GFF2RangedData, [27](#page-26-0) peaksNearBDP, [32](#page-31-0) summarizePatternInPeaks, [34](#page-33-0) translatePattern, [35](#page-34-0) write2FASTA, [41](#page-40-0) ∗Topic package

ChIPpeakAnno-package, [3](#page-2-0)

addAncestors, [5](#page-4-0) addGeneIDs, [5](#page-4-0) annotatedPeak, [7](#page-6-0) annotatePeakInBatch, [8](#page-7-0) AnnotationDbi, *7* assignChromosomeRegion, [11](#page-10-0)

### BED2RangedData, [13](#page-12-0)

ChIPpeakAnno *(*ChIPpeakAnno-package*)*, [3](#page-2-0) ChIPpeakAnno-package, [3](#page-2-0) condenseMatrixByColnames, [14](#page-13-0) convert2EntrezID, [15](#page-14-0) countPatternInSeqs, [15](#page-14-0)

enrichedGO, [16](#page-15-0) ExonPlusUtr.human.GRCh37, [17](#page-16-0)

findOverlappingPeaks, [18,](#page-17-0) *29* findVennCounts, [20](#page-19-0)

getAllPeakSequence, [21](#page-20-0) getAnnotation, [22](#page-21-0) getBM, *6, 7* getEnrichedGO, [23](#page-22-0) getEnrichedPATH, [25](#page-24-0) GFF2RangedData, [27](#page-26-0)

```
listAttributes(mart), 6
listFilters(mart), 6
```
makeVennDiagram, [28](#page-27-0) myPeakList, [29](#page-28-0)

Peaks.Ste12.Replicate1, [30](#page-29-0) Peaks.Ste12.Replicate2, [31](#page-30-0) Peaks.Ste12.Replicate3, [31](#page-30-0) peaksNearBDP, [32](#page-31-0)

summarizePatternInPeaks, [34](#page-33-0)

44 INDEX

TranscriptDb , *11, 12* translatePattern , [35](#page-34-0) TSS.human.GRCh37,[36](#page-35-0) TSS.human.NCBI36 , [36](#page-35-0) TSS.mouse.GRCm38 , [37](#page-36-0) TSS.mouse.NCBIM37 , [38](#page-37-0) TSS.rat.RGSC3.4 , [39](#page-38-0) TSS.rat.Rnor\_5.0 , [39](#page-38-0) TSS.zebrafish.Zv8,[40](#page-39-0) TSS.zebrafish.Zv9 , [41](#page-40-0)

useMart , *6*

venn.diagram , *28, 29*

write2FASTA , [41](#page-40-0)